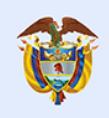

Gobierno de Colombia

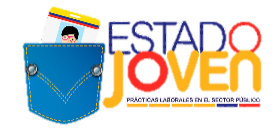

## **TÉRMINOS DE REFERENCIA 7º CONVOCATORIA A ENTIDADES ESTATALES**

# **PROGRAMA ESTADO JOVEN: PRÁCTICAS LABORALES EN EL SECTOR PÚBLICO**

# **DEPARTAMENTO ADMINISTRATIVO DE LA FUNCIÓN PÚBLICA MINISTERIO DEL TRABAJO**

**Marzo, 2021**

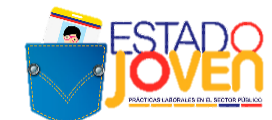

#### **1. PROGRAMA ESTADO JOVEN**

Es una iniciativa desarrollada por el Ministerio del Trabajo en cooperación con el Departamento Administrativo de la Función Pública, que tiene por objetivo facilitar los procesos de transición del ciclo de aprendizaje al mercado laboral de los jóvenes, a través de incentivos para la realización de prácticas laborales en el sector público.

### **2. ¿A QUIÉN ESTÁ DIRIGIDO EL PROGRAMA?**

Gobierno de Colombia

El programa está dirigido a jóvenes entre los 15 y 28 años de edad, estudiantes de programas de formación en los niveles normalista, técnico laboral, técnico profesional, tecnólogo, profesional universitario pregrado, o programas de formación profesional integral titulada del Servicio Nacional de Aprendizaje - SENA, cuyos planes académicos contemplen como requisitos para optar a la titulación, el desarrollo una etapa práctica.

Las prácticas laborales objeto de este programa, tendrán una duración máxima de cinco (5) meses y en ningún caso podrán realizarse más allá del 31 de diciembre del respectivo año, debido al principio de anualidad que rige los recursos que financian el programa.

Las prácticas laborales se desarrollan a tiempo completo, y tienen una intensidad horaria de treinta y ocho (38) horas a la semana.

En el marco de este programa no se financian judicaturas ni prácticas relacionadas con la formación de talento humano en el área de salud. Dentro de este último grupo se encuentran los programas determinados conforme a las disposiciones del Ministerio de Salud y Protección Social y demás normatividad vigente, entre los cuales se incluyen los siguientes:

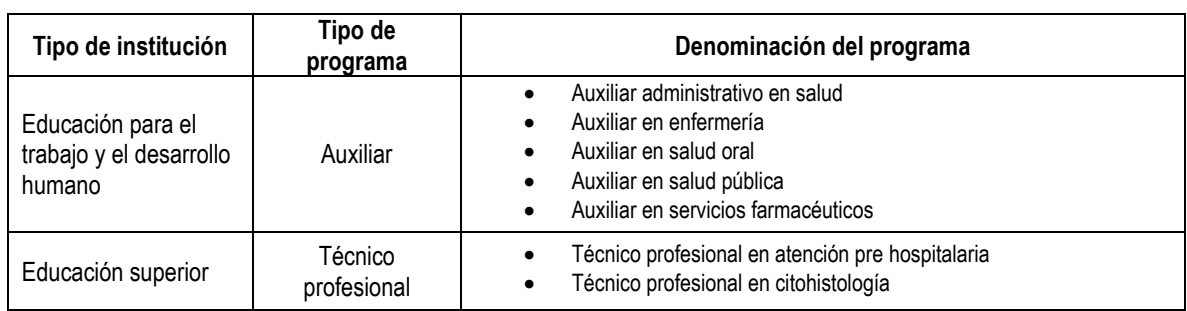

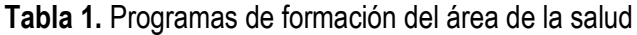

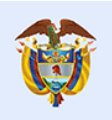

El futuro

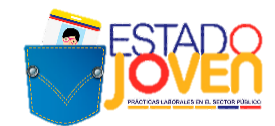

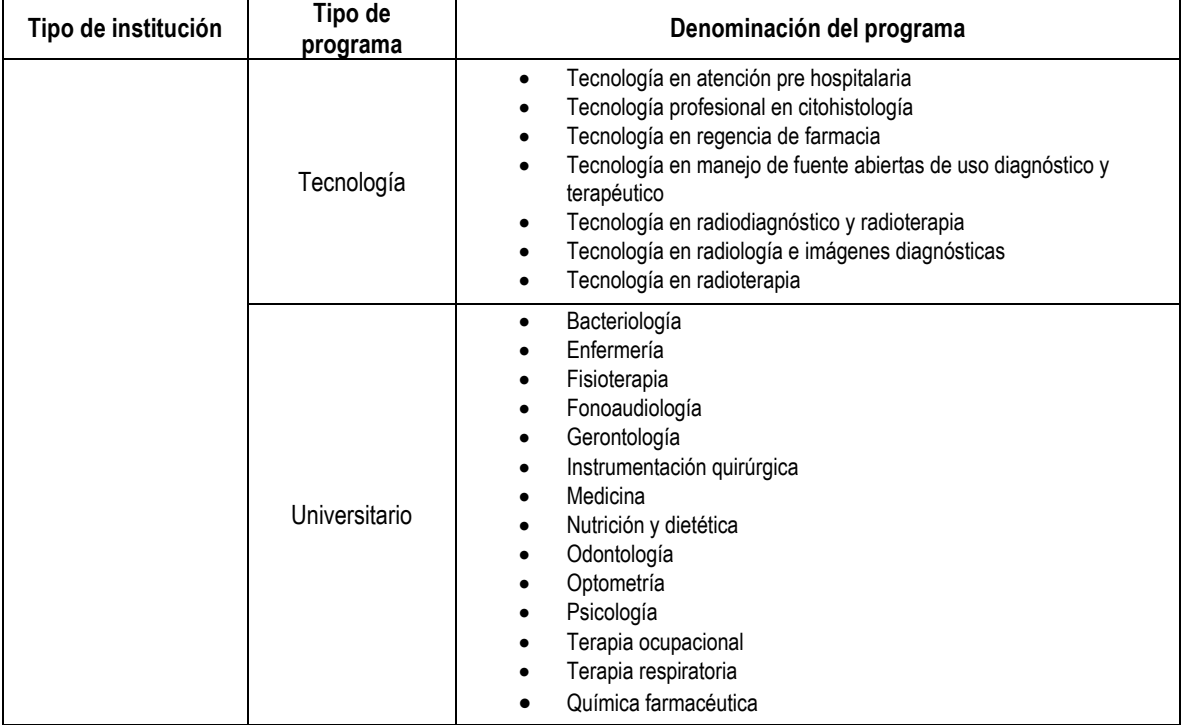

\*Conforme a lo señalado en la Ley 1090 de 2016, la Psicología "[…] *pertenece privilegiadamente al ámbito de la salud, motivo por el cual se considera al psicólogo también como un profesional de la salud".*

*Fuente: Ministerio de Salud y Protección Social*

### **3. ¿A QUIEN ESTÁ DIRIGIDA LA CONVOCATORIA?**

Esta convocatoria está dirigida a las entidades estatales del orden nacional y territorial<sup>1</sup>, incluidas en el Anexo 1, que deseen postular plazas de práctica para estudiantes de los siguientes niveles de formación:

- Formación complementaria ofrecidos por las Escuelas Normales Superiores
- Técnico laboral
- Técnico profesional
- Tecnológico
- Universitario pregrado

**Nota 1:** La definición y priorización de las entidades estatales habilitadas para participar en la convocatoria fue realizada por el Departamento Administrativo de la Función Pública, buscando la optimización de esfuerzos y recursos para de esta manera poder ejecutar y controlar exitosamente esta nueva fase del programa.

 $1$  Gobernaciones, Alcaldías Capitales y Alcaldías de Municipios PDET.

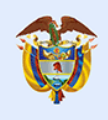

Gobierno

de Colombia

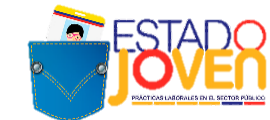

Así mismo, con el fin de cumplir el mandato constitucional previsto en el artículo 22 de la Constitución Política, el Gobierno nacional suscribió con el grupo armado FARC-EP el Acuerdo Final para la Terminación del Conflicto y la Construcción de una Paz Estable y Duradera (en adelante el Acuerdo Final).

Mediante el Decreto ley 893 de 2017 se creó el Programa de Desarrollo con Enfoque Territorial (PDET), como un instrumento de planificación y gestión para implementar de manera prioritaria los planes sectoriales y programas en el marco de la Reforma Rural Integral (RRI) y las medidas pertinentes que establece el Acuerdo Final, en articulación con los planes territoriales, y se identificaron 16 PDET en 170 municipios priorizados.

En consecuencia, para la implementación de los PDET se requiere que los territorios priorizados cuenten con una institucionalidad fuerte, lo cual se logra con un talento humano competente, razón por la cual en esta nueva fase del programa Estado Joven, se pretende focalizar esfuerzos en dichos municipios sustentado en la premisa según la cual solo a través de un profundo cambio de las condiciones sociales, económicas, políticas y culturales de estos territorios será posible sentar las bases para la construcción de una paz estable y duradera, superar las condiciones que prolongaron el conflicto armado y garantizar su no repetición.

**Nota 2:** Para efectos de esta convocatoria, las entidades estatales de orden nacional y territorial interesadas en participar, deben garantizar que las prácticas se puedan realizar de manera virtual. Excepcionalmente se podrán adelantar prácticas laborales de manera presencial, siempre y cuando se cumplan estrictamente las medidas de bioseguridad para mitigar y controlar la pandemia originada por el COVID-19, definidas por el Gobierno Nacional y las disposiciones de las autoridades locales.

#### **4. BENEFICIOS DEL PROGRAMA PARA LA ENTIDAD ESTATAL**

Las entidades estatales se benefician del Programa Estado Joven, a través de la asignación de estudiantes para la realización de prácticas laborales, que permitirán apoyar el desarrollo de las actividades propias de cada entidad y contribuir al proceso formativo de los estudiantes.

El Programa Estado Joven financiará el pago de un auxilio de práctica mensual a los estudiantes seleccionados, que equivale a un (1) salario mínimo mensual legal vigente (SMMLV).

Este auxilio se otorgará únicamente en el tiempo de duración de la práctica (plazo fijado en el documento de vinculación formativa y en concordancia con lo autorizado por las Instituciones Educativas).

El futuro

es de todos

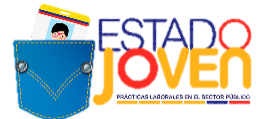

#### **5. MODALIDADES DE PRÁCTICA QUE OFRECE EL PROGRAMA**

Las entidades estatales podrán postular plazas de práctica, para estudiantes de programas de formación en los niveles normalista, técnico laboral, técnico profesional, tecnólogo, profesional universitario pregrado, o programas de formación profesional integral titulada del Servicio Nacional de Aprendizaje - SENA.

Las prácticas tendrán una duración máxima de 5 meses. Así mismo, es importante precisar que el Programa Estado Joven no financiará judicaturas ni prácticas relacionadas con la formación de talento humano en el área de salud.

### **6. ACTORES QUE PARTICIPAN EN EL PROGRAMA**

En el desarrollo de las prácticas laborales del Programa Estado Joven, intervienen los siguientes actores:

- **Estudiante:** persona matriculada en programas de educación post media en los niveles normalista, técnico laboral, técnico profesional, tecnólogo, profesional universitario pregrado, o programas de formación profesional integral titulada del Servicio Nacional de Aprendizaje- SENA, que deba adelantar una fase práctica como parte de su malla curricular.
- **Instituciones educativas:** entidad autorizada por el Estado para brindar educación post media, en los niveles normalista, técnico laboral, técnico profesional, tecnólogo y profesional universitario pregrado, así como formación profesional integral titulada del Servicio Nacional de Aprendizaje - SENA, que autoriza y envía a un estudiante para que adelante un proceso formativo en el entorno laboral de la entidad estatal.
- **Entidad Estatal - Escenario de práctica laboral:** entidad estatal que recibe al practicante para que realice actividades formativas relacionadas con su área de conocimiento, durante el tiempo determinado por el programa académico respectivo para el cumplimiento de la práctica laboral.
- **Operador de pagos del programa:** entidad encargada de la administración de los recursos del programa y de desarrollar el proceso operativo acorde a lo establecido en el presente manual y en el contrato o figura jurídica que se establezca para tal efecto.
- **Prestador del Servicio Público de Empleo:** son las personas jurídicas de derecho público o privado autorizadas por la autoridad competente para prestar servicios de gestión y colocación. La prestación del servicio puede ser de manera presencial o virtual o ambas. El prestador responsable en atender las solicitudes de plazas del presente programa son las Agencias de Gestión y Colocación de Empleo de la Caja de Compensación Familiar vinculada con cada entidad.

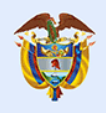

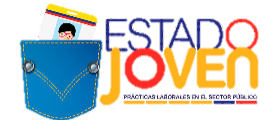

En el caso, de las entidades estatales habilitadas que hagan parte de los Departamentos de Vaupés, Guaviare, Guainía y Vichada, deberán postular sus plazas de práctica laboral a través de la Agencia Pública de Empleo del SENA.

#### **7. PROCESO DE OPERACIÓN DE LA CONVOCATORIA A ENTIDADES ESTATALES**

La convocatoria a entidades estatales comprende las siguientes actividades:

- Publicación de términos de referencia: el Departamento Administrativo de la Función Pública (DAFP), publicará los términos de referencia de la convocatoria a las entidades estatales del orden nacional y territorial, para ofertar sus plazas de práctica.
- **Apertura de postulación de entidades estatales a la convocatoria:** de conformidad con lo establecido por la Resolución 319 de 2020 expedida por la Unidad Administrativa Especial del Servicio Público de Empleo, las entidades estatales deberán reportar a través de cualquier prestador autorizado por el Servicio Público de Empleo, la información específica de sus plazas de práctica laboral. Para el caso puntual de esta convocatoria, el registro y postulación de las plazas se realizará en el Sistema de Información del Servicio de Empleo (SISE), con el apoyo de las Agencias de Gestión y Colocación de Empleo de las Caja de Compensación Familiar – CCF vinculada con cada entidad estatal.
- **Revisión de postulaciones:** una vez se cierre la convocatoria, el DAFP revisará que las plazas de práctica solicitadas por las entidades estatales estén conformes con los términos de referencia de la convocatoria.
- **Remisión de plazas de práctica:** el DAFP remitirá al Ministerio del Trabajo las plazas de prácticas solicitadas por las entidades estatales, que cumplieron con los requisitos definidos en los términos de referencia. Estas plazas de práctica recibirán estado de "inscritas".
- Publicación de resultados de la convocatoria: el DAFP y Ministerio del Trabajo publicarán el listado de plazas de práctica postuladas en la convocatoria, que cumplan los requisitos, recibirán estado de "inscritas".

**Nota**: esta publicación de resultados no compromete al programa con la asignación posterior de un estudiante, toda vez que dicho proceso se define conforme a la postulación que se vaya dando de los estudiantes en las plazas de práctica.

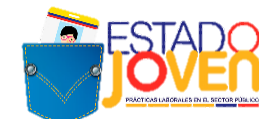

### **8. OBLIGACIONES DE LAS ENTIDADES ESTATALES PARA APLICAR A LA CONVOCATORIA**

Las entidades estatales que deseen ser escenarios de práctica, tendrán las siguientes obligaciones:

Aceptar y cumplir los términos y condiciones del programa.

Gobierno

de Colombia

El futuro

es de todos

- Realizar su proceso de postulación como entidad estatal y de sus plazas de práctica, de acuerdo con los requisitos, tiempos y procedimientos que se establezcan en esta convocatoria.
- Realizar el proceso de registro de la entidad y de las plazas de práctica que deseen postular en el SISE, a través de la Agencia de Gestión y Colocación de las CCF a la cuales se encuentra vinculada a cada entidad.
- Registrar cada plaza de práctica conforme a lo establecido por la Resolución 319 de 2020 expedida por la Unidad Administrativa Especial del Servicio Público de Empleo, garantizando el adecuado registro de la información contemplada en el Anexo 2: Ficha de registro de plazas de práctica.
- Presentar la carta de postulación al programa (Anexo 3: Carta de postulación de entidad estatal) en donde se declara el conocimiento, aceptación y cumplimiento de las reglas para la participación en el programa.
- Adjuntar la documentación completa, dentro de los términos y condiciones definidos para ello.

### **9. RESTRICCIÓN PARA LA SOLICITUD DE PLAZAS DE PRÁCTICA**

Las entidades estatales relacionadas en el Anexo 1 podrán solicitar las siguientes plazas de práctica:

- **Entidades del orden nacional:**

Podrán solicitar máximo 5 plazas de práctica.

- **Entidades del orden territorial:** 

Gobernaciones y Alcaldías Capitales: podrán solicitar máximo 10 plazas de práctica. Alcaldías Municipios PDET: podrán solicitar máximo 15 plazas de práctica.

**Nota:** Por cada perfil de estudiante a solicitar se debe diligenciar un formato de plaza de práctica.

### **10. REQUISITOS PARA LA POSTULACIÓN DE PLAZAS DE PRÁCTICA**

Las entidades estatales que deseen participar en el marco de esta convocatoria deberán:

- Verificar que se encuentre dentro del listado de entidades habilitadas para participar (Véase Anexo 1).
- Leer detenidamente el contenido de esta convocatoria, así como el Manual Operativo del Programa, que se adjunta.

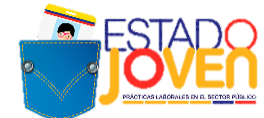

El futuro

es de todos

- Diligenciar la ficha de registro de plazas de práctica (Véase Anexo 2), por cada una de las plazas a postular.

### **11. PROCEDIMIENTO PARA EL REGISTRO AL PROGRAMA**

Las entidades estatales que cumplan con las obligaciones y requisitos definidos previamente, deben realizar el registro a través de la Agencia de Gestión y Colocación de Empleo de la Caja de Compensación Familiar (CCF) vinculada a cada entidad. El procedimiento es el siguiente:

- Contactar a la Agencia de Gestión y Colocación de Empleo de la CCF, para realizar el registro de la entidad estatal en el Sistema de Información del Servicio de Empleo - SISE.
- Enviar mediante correo electrónico, a la Agencia de Gestión y Colocación de Empleo de la CCF, la ficha de registro por cada plaza de práctica solicitada, en formato Word (Anexo 2) y la carta de postulación de la entidad al programa, en formato Pdf (Anexo 3). Las Agencia de Gestión y Colocación de Empleo de la CCF, deberán cargar los anexos presentados por para entidad estatal, en la carpeta compartida dispuesta por el DAFP para tal fin.

#### **Notas:**

- Las entidades estatales habilitadas que hagan parte de los Departamentos de Vaupés, Guaviare, Guainía y Vichada, deberán postular sus plazas de práctica laboral a través de la Agencia Pública de Empleo del SENA.
- Las entidades estatales que no presenten la información completa, en la forma o en los plazos fijados, serán excluidas de la convocatoria.
- Las Agencias de Gestión y Colocación de Empleo de la CCF, registrarán a las entidades estatales y plazas de práctica que cumplan con los requisitos establecidos en este documento.
- El registro de una plaza de práctica no implica obligatoriedad del programa para la asignación de un practicante. Esta asignación depende de la posterior postulación de estudiantes a cada plaza y de los recursos disponibles del programa.

#### **12. CAJAS DE COMPENSACIÓN FAMILIAR HABILITA PARA RECIBIR POSTULACIONES DE PLAZAS DE PRÁCTICA**

A continuación, se relaciona el listado de las Cajas de Compensación Familiar habilitadas para recibir las postulaciones de las plazas de práctica laboral por parte de la entidad estatal:

#### **Listado Cajas de Compensación Familiar**

- **1** Caja Colombiana de Subsidio Familiar COLSUBSIDIO
- **2** Caja Santandereana de Subsidio Familiar CAJASAN
- **3** Caja de Compensación Familiar CAFAM
- **4** Caja de Compensación Familiar CAJACOPI ATLÁNTICO

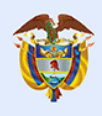

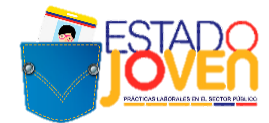

- Caja de Compensación Familiar COFREM
- Caja de Compensación Familiar COMFAMILIAR ATLÁNTICO
- Caja de Compensación Familiar COMFENALCO ANTIOQUIA
- Caja de Compensación Familiar COMFENALCO SANTANDER
- Caja de Compensación Familiar COMPENSAR
- Caja de Compensación Familiar Camacol COMFAMILIAR CAMACOL
- Caja de Compensación Familiar de Antioquia COMFAMA
- Caja de Compensación Familiar de Arauca COMFIAR
- Caja de Compensación Familiar de Barrancabermeja CAFABA
- Caja de Compensación Familiar de Barranquilla COMBARRANQUILLA
- Caja de Compensación Familiar de Boyacá COMFABOY
- Caja de Compensación Familiar de Caldas CONFAMILIARES
- Caja de Compensación Familiar de Cartagena y Bolívar Comfamiliar
- Caja de Compensación Familiar de Cundinamarca COMFACUNDI
- Caja de Compensación Familiar de Córdoba COMFACOR
- Caja de Compensación Familiar de Fenalco Andi COMFENALCO CARTAGENA
- Caja de Compensación Familiar de Fenalco COMFENALCO QUINDIO
- Caja de Compensación Familiar de Fenalco del Tolima COMFENALCO
- Caja de Compensación Familiar de Nariño
- Caja de Compensación Familiar de Risaralda- COMFAMILIAR RISARALDA
- Caja de Compensación Familiar de Sucre COMFASUCRE
- Caja de Compensación Familiar de la Guajira COMFAGUAJIRA
- Caja de Compensación Familiar del Amazonas CAFAMAZ
- Caja de Compensación Familiar del Caquetá COMFACA
- Caja de Compensación Familiar del Casanare COMFACASANARE
- Caja de Compensación Familiar del Cauca COMFACAUCA
- Caja de Compensación Familiar del Cesar COMFACESAR
- Caja de Compensación Familiar del Choco
- Caja de Compensación Familiar del Huila COMFAMILIAR
- Caja de Compensación Familiar del Norte de Santander COMFANORTE
- Caja de Compensación Familiar del Oriente Colombiano COMFAORIENTE
- Caja de Compensación Familiar del Putumayo COMFAMILIAR PUTUMAYO
- Caja de Compensación Familiar del Tolima COMFATOLIMA
- Caja de Compensación Familiar del Sur del Tolima CAFASUR
- Caja de Compensación Familiar del Valle del Cauca COMFENALCO VALLE DELAGENTE
- Caja de Compensación Familiar del Valle del Cauca COMFAMILIAR ANDI COMFANDI
- Caja de Compensación Familiar de San Andrés y Providencia Islas CAJASAI

#### **13. CAUSALES DE ANULACIÓN DE PLAZAS DE PRÁCTICA**

El DAFP, anulará la postulación de las plazas de práctica de una entidad estatal, si se evidencia el incumplimiento de las obligaciones y requisitos de acuerdo con los términos de esta convocatoria.

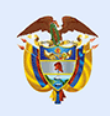

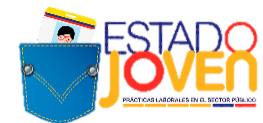

#### **14. CRONOGRAMA DE LA CONVOCATORIA A ENTIDADES ESTATALES**

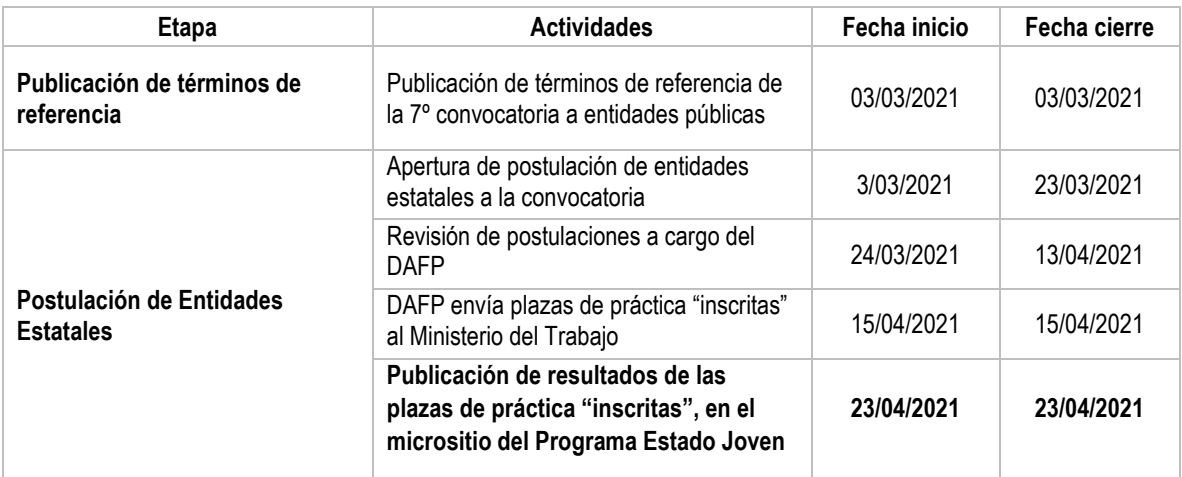

**Nota:** Posterior a esta convocatoria se llevará a cabo la convocatoria a estudiantes a través del aplicativo dispuesto por el Ministerio del Trabajo. Toda la información de dicha convocatoria se publicará a través de los términos de referencia de la misma, para lo cual, se tiene previsto el siguiente cronograma:

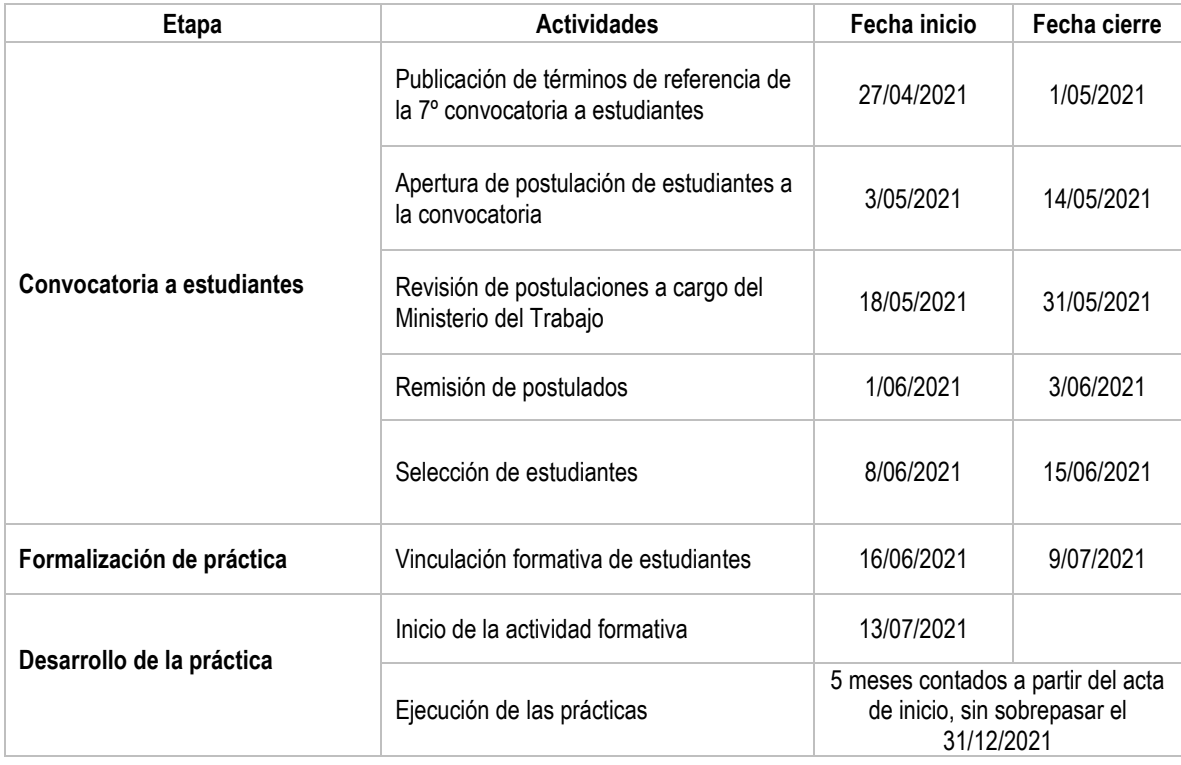

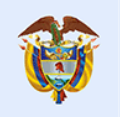

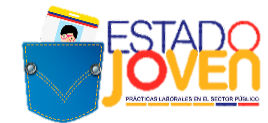

### **15. REGISTRO DE ENTIDADES ESTATALES Y PLAZAS DE PLAZAS DE PRÁCTICA EN EL SISE**

#### - **Registro de Entidades**

El registro de las entidades estatales se realizará en el SISE, si bien el sistema permite el registro de cualquier entidad, para esta convocatoria solo se tendrán en cuenta aquellas entidades definidas en el Anexo 1.

El registro es realizado por las Agencias de Gestión y Colocación de las CCF de la siguiente forma (Véase Anexo 4):

#### - **Creación de Plazas de Práctica**

En este proceso se crearán las plazas de práctica a través del aplicativo, registrando la siguiente información:

- Nombre de la vacante (Estado joven + Practicante + área de formación)
- Persona que solicita el cargo
- Cargo equivalente
- Descripción de la vacante
- Mínimo nivel de estudio
- Graduado
- Fecha de envío de candidatos
- Tipo de contrato
- Salario mensual

#### - **Aprobación y Publicación de Plazas de Práctica**

Para realizar la aprobación y publicación de la plaza, el asesor de la CCF ingresará al aplicativo e identificará las plazas registradas. Antes de aprobar la plaza se deberá garantizar que la información en la descripción de la plaza esté completa y cumpla con los requisitos establecidos para la publicación.

#### **16. CONTÁCTENOS**

Ante cualquier inquietud puede dirigirse a:

### **DEPARTAMENTO ADMINISTRATIVO DE LA FUNCIÓN PÚBLICA**

https://www.funcionpublica.gov.co/web/estado-joven/inicio

#### **MINISTERIO DEL TRABAJO**

<https://www.mintrabajo.gov.co/web/guest/inicio>

#### **CORREO ELECTRÓNICO:**

[programaestadojoven@funcionpublica.gov.co](mailto:programaestadojoven@funcionpublica.gov.co)

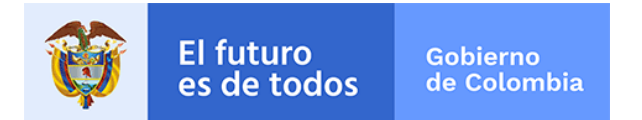

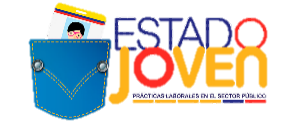

### **ANEXO 2. FICHA DE REGISTRO DE PLAZAS DE PRÁCTICA**

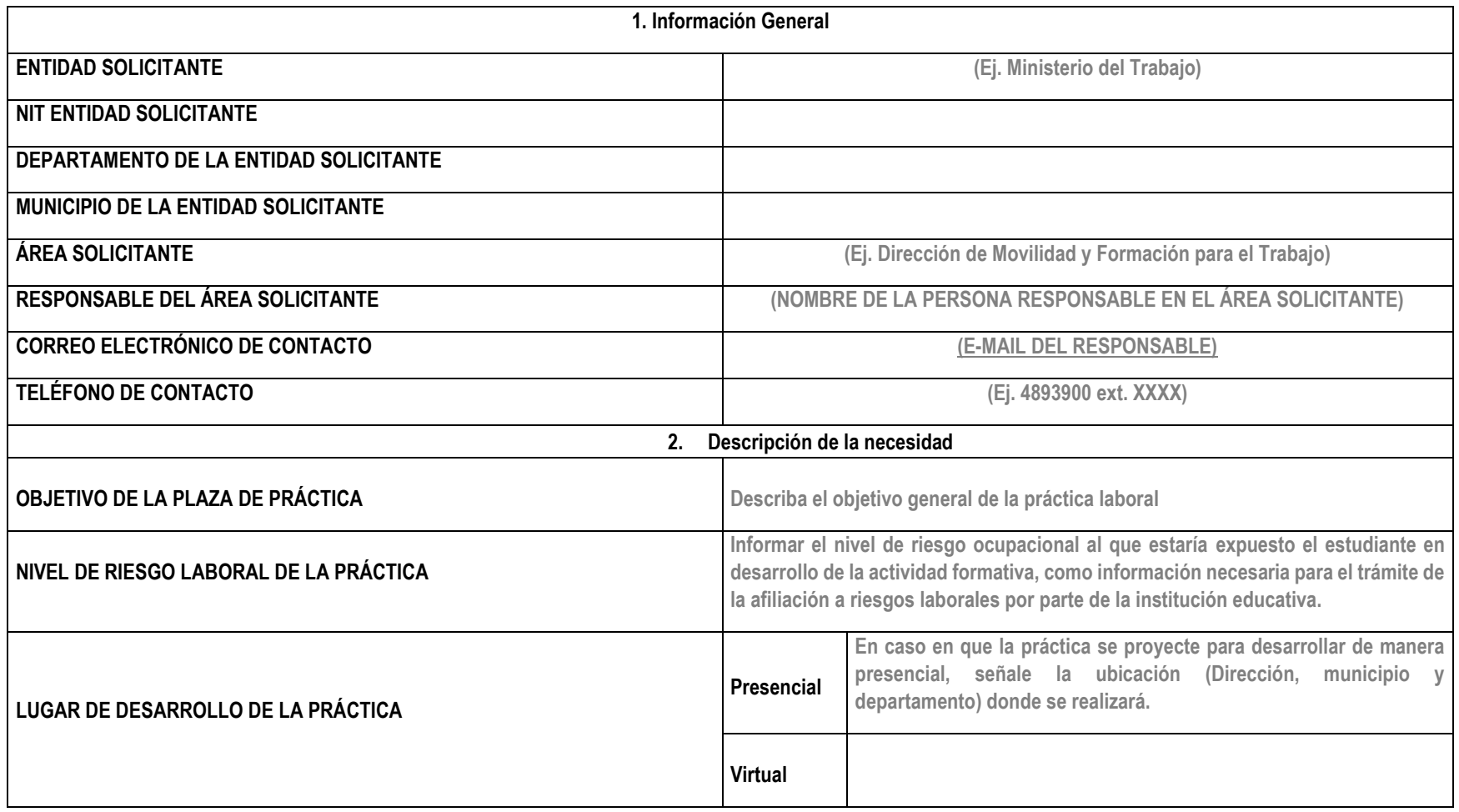

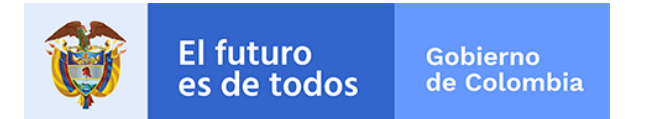

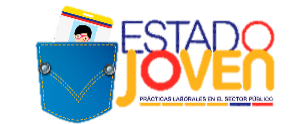

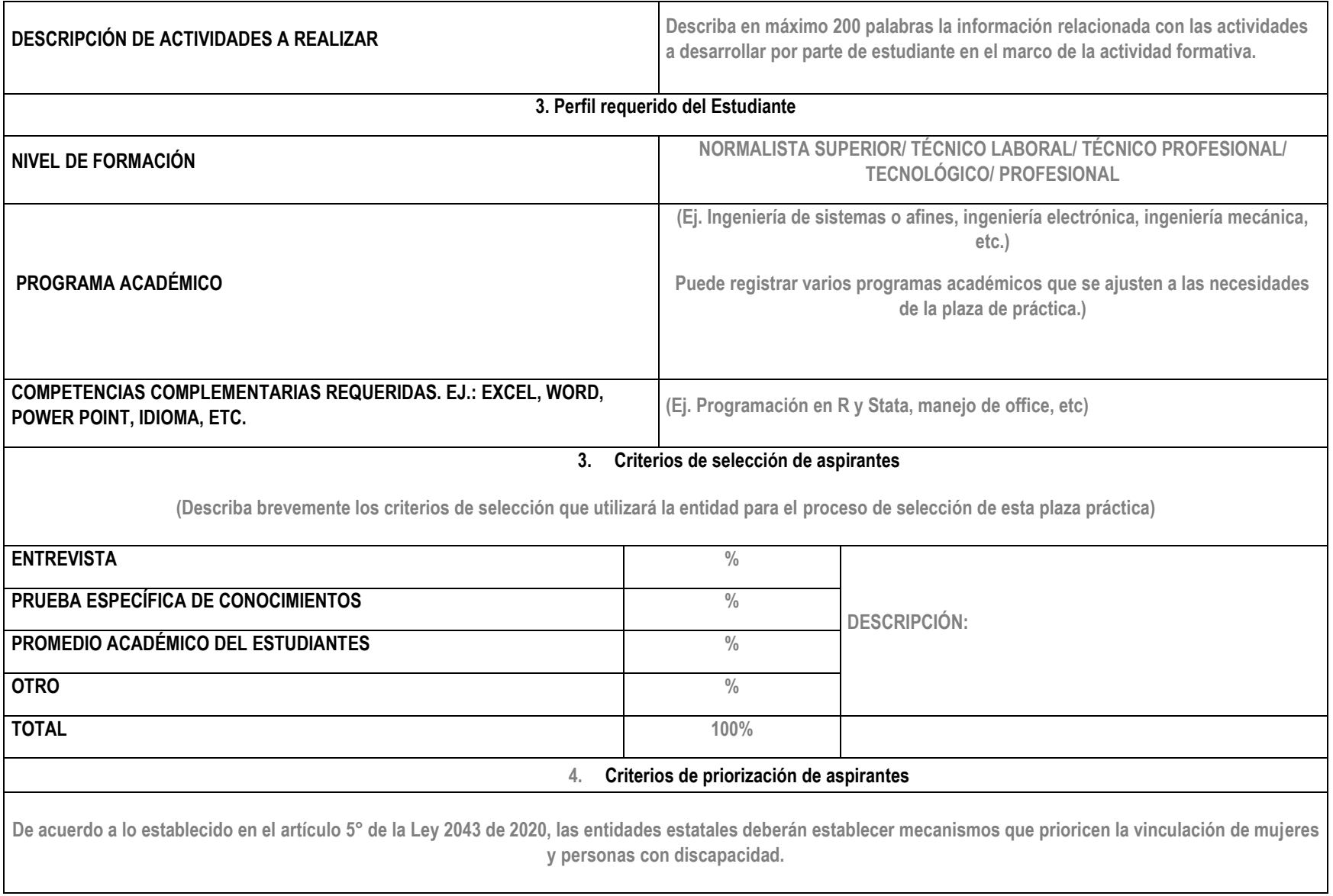

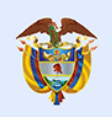

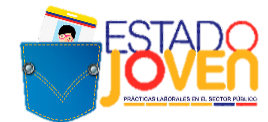

#### **ANEXO 3. CARTA DE POSTULACIÓN DE ENTIDADES ESTATALES**

**CIUDAD, FECHA**

Señores DAFP – PROGRAMA DE PRÁCTICAS LABORALES Bogotá D.C.

REF: presentación de entidad estatal y plazas de práctica al programa Estado Joven.

**Gobierno** 

de Colombia

Yo, **(NOMBRE DEL JEFE DE TALENTO HUMANO DE LA ENTIDAD PÚBLICA O FUNCIONARIO RESPONSABLE EN LA ENTIDAD)**, identificado con documento de identidad N° **XXXXXX**, en calidad de (**CARGO)**, de la **(NOMBRE DE LA ENTIDAD ESTATAL),** identificada con NIT **XXXXXXXXXXXX,** con domicilio en **(MUNICIPIO, DEPARTAMENTO),** me permito postular **(NÚMERO DE PLAZAS)** plazas de práctica en el marco del programa Estado Joven.

Atendiendo al marco jurídico del programa y a los términos de referencia de la convocatoria, certifico que:

- 1. Las características de las plazas de práctica son las contenidas en cada una de las "Ficha de registro de plazas de práctica", adjuntas al presente documento.
- 2. Conocemos las características del programa e incentivos que ofrece, así́como las obligaciones que adquiere la entidad con su participación en el programa.
- 3. Entendemos que la postulación de una plaza de práctica por parte de la entidad estatal no implica obligatoriedad por parte del programa en la asignación de un practicante, ya que dependerá́ de la aplicación que realicen los jóvenes, la activación de las plazas de práctica y los recursos disponibles.
- 4. Para cada plaza de práctica de la entidad estatal, que reciba asignación de practicantes, la entidad se compromete a:
	- Realizar el proceso de selección del practicante de acuerdo con los criterios previamente establecidos y dentro de los términos de la convocatoria.
	- Notificar a los estudiantes participantes y al Ministerio del Trabajo, los resultados del proceso de selección inmediatamente se produzcan, para gestión del programa. Esta notificación deberá realizarse a los estudiantes seleccionados y no seleccionados.
	- Realizar la vinculación formativa del estudiante seleccionado, mediante acto administrativo y dentro de los tiempos estrictamente fijados para ello; por lo tanto, la entidad realizarálas gestiones y procesos internos necesarios, para expedir dicho documento.
	- En caso en que la práctica se desarrolle de manera presencial, contar con un espacio adecuado, y suministrar los elementos necesarios para que el estudiante adelante su práctica laboral, una vez sea vinculado formativamente a la entidad estatal.
	- En caso en que la práctica se desarrolle de manera presencial, garantizar que se cumplan los protocolos de bioseguridad establecidos por la normatividad vigente para mitigar la transmisión del COVID -19 en el espacio asignado para la actividad formativa.
	- Realizar una inducción a los practicantes en la que se expongan todos los asuntos relativos al funcionamiento del escenario de práctica y de la práctica en sí misma.
	- Designar a una persona vinculada laboralmente con la entidad estatal, para realizar el seguimiento y apoyo al practicante en el desarrollo de sus actividades formativas; quien se denominarátutor de práctica, y cumplirá́con lo establecido para ello en el Manual Operativo del programa así́como en los términos de referencia de la convocatoria.

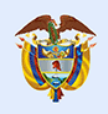

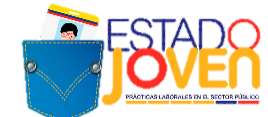

- Informar al Comité Técnico del programa y a la Institución Educativa a la cual pertenece el practicante, cualquier situación de la que tenga conocimiento y pudiera afectar el desempeño de las actividades del practicante.
- Certificar la realización de la práctica laboral, dentro los 8 días hábiles siguientes a la terminación de actividades por parte del practicante.
- Las demás establecidas en el Manual Operativo del programa y los términos de referencia de la convocatoria.
- 5. Los datos de contacto al interior de la entidad, para efectos de las notificaciones relativas al programa son:
	- Nombre de la persona de recusos humanos de contacto:
	- Teléfono de contacto:
	- Correo de contacto:

En caso de incumplimiento de las obligaciones aquí estipuladas, el programa podrá excluir a la entidad para que participe en esta o futuras convocatorias.

Atentamente,

#### **(FIRMA Y NOMBRE DEL JEFE DE TALENTO HUMANO DE LA ENTIDAD PÚBLICA O FUNCIONARIO RESPONSABLE EN LA ENTIDAD)**

**Anexo:** Formato de registro de plazas de prácticas

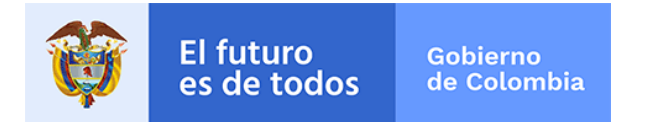

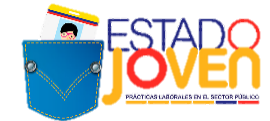

#### **ANEXO 4. INSTRUCTIVO PARA REGISTRO EN EL SISE DE LAS PLAZAS DE PRÁCTICA PARA EL PROGRAMA ESTADO JOVEN**

#### **1. REGISTRO DE ENTIDADES**

El registro de las entidades estatales se realiza en el SISE, a través del módulo **Demandantes:**

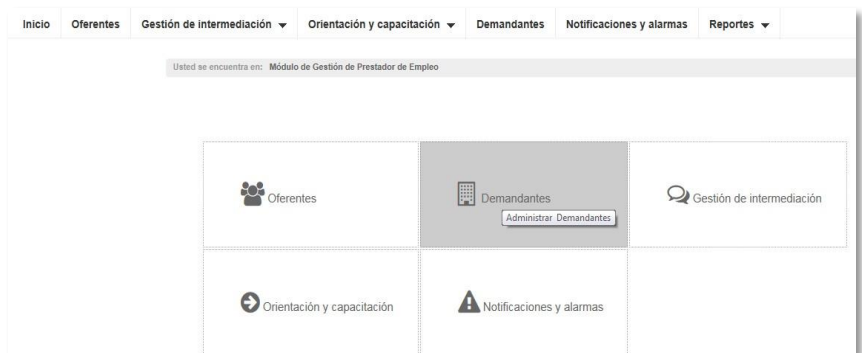

En este módulo se procede al registro, ingresando por **Nueva Empresa:**

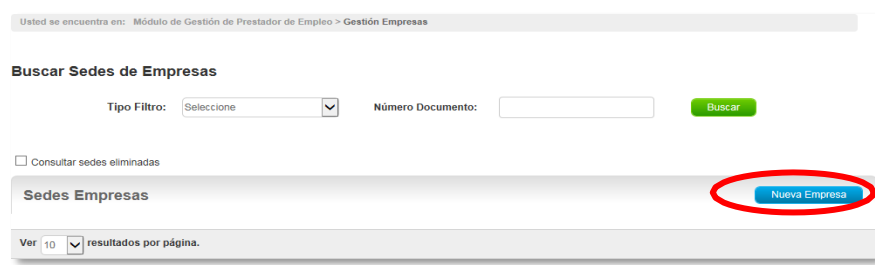

A continuación, la plataforma solicita el diligenciamiento de los siguientes datos de la empresa. Este registro permite la creación de usuarios y contraseñas para cada entidad, a traves de los cuales se realiza la trazabilidad de los procesos.

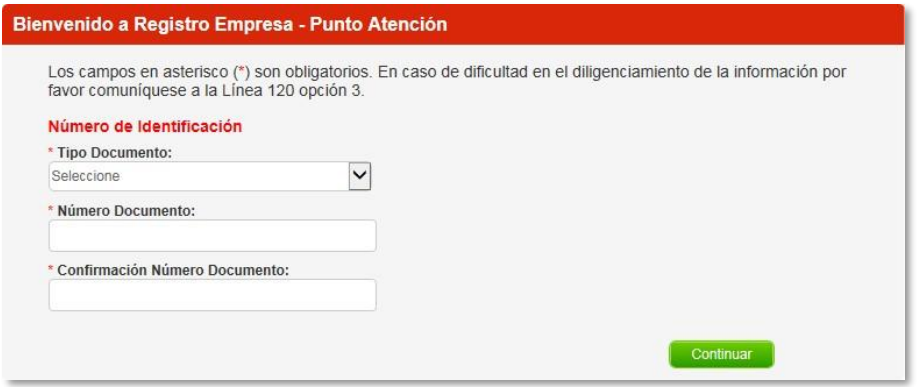

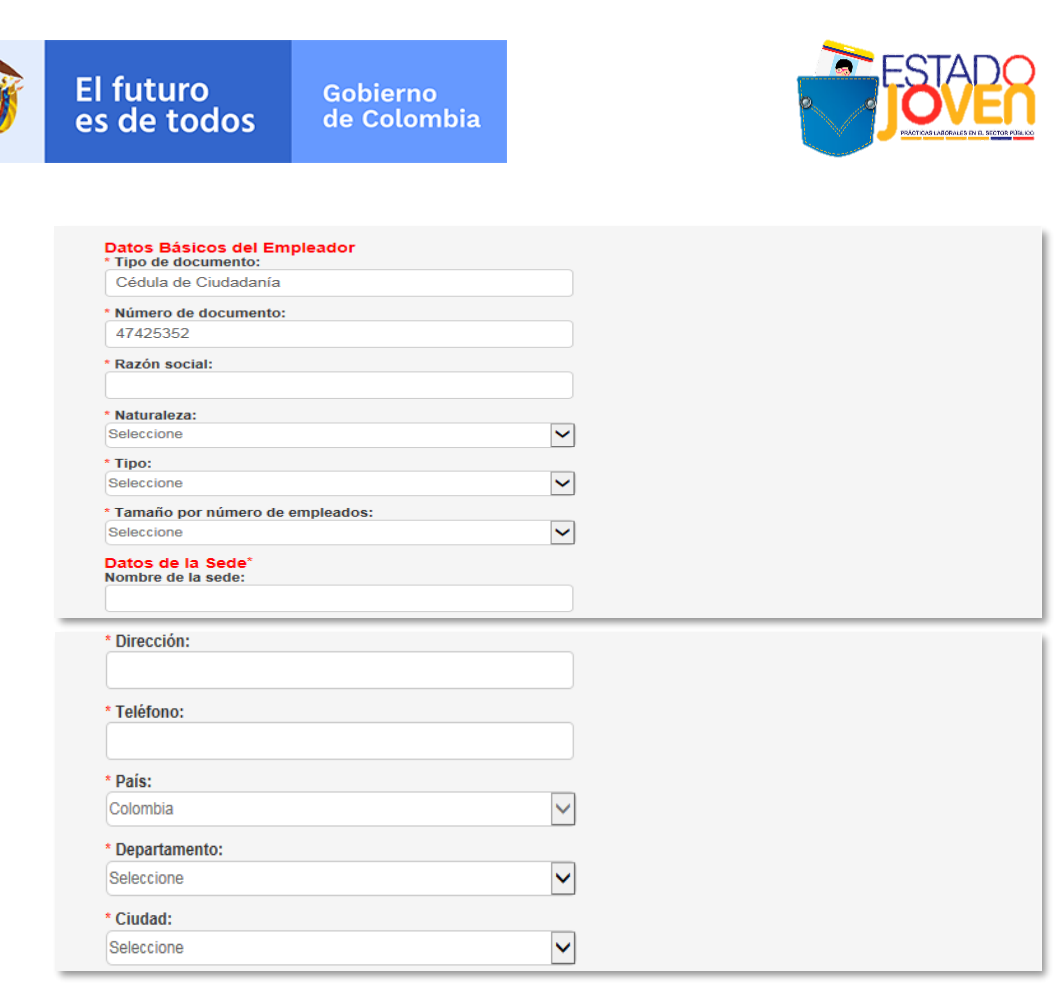

Cada entidad debe designar una persona que administra la plataforma y registrar sus datos en **Datos del administrador de la cuenta.** Al correo electrónico que se registre en este módulo, se enviára un mensaje con el usuario y contraseña a través del cual la entidad puede hacer seguimiento a los procesos.

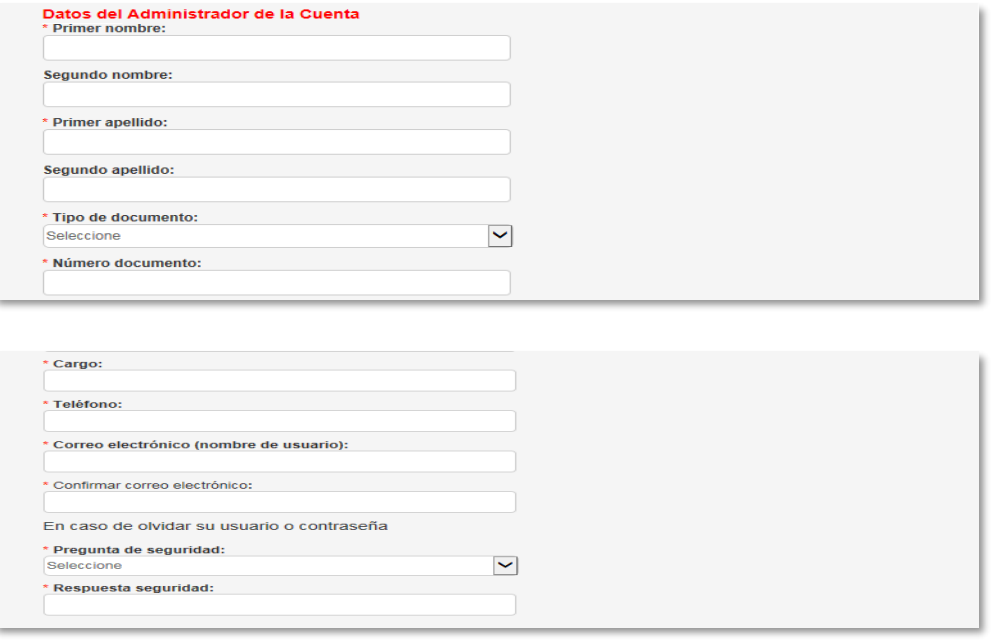

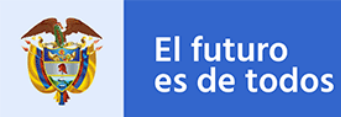

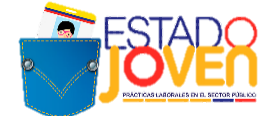

Una vez se completa la información se debe aceptar los **Términos y condiciones** y el **Tratamiento de datos personale**s para terminar el proceso de registro.

Para continuar con el proceso, se ingresa a **Busca sede de empresa** y se identifica la entidad anteriormente registrada.

Una vez se ha identificado la entidad, se procede a la creación de plazas a través del botón **Gestionar.**

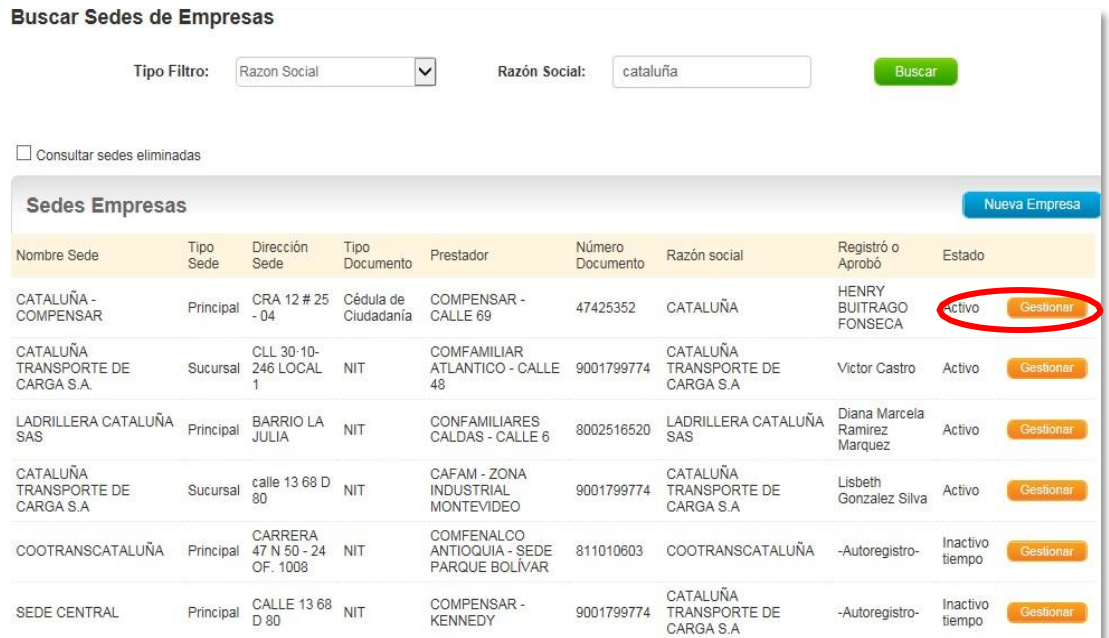

#### **2. CREACIÓN DE PLAZAS DE PRÁCTICA**

Una vez se ingresa al módulo de la entidad pública, la creación de las plazas de realiza a través de los botones **Gestión de vacantes- Crear vacante** y **Nueva:** 

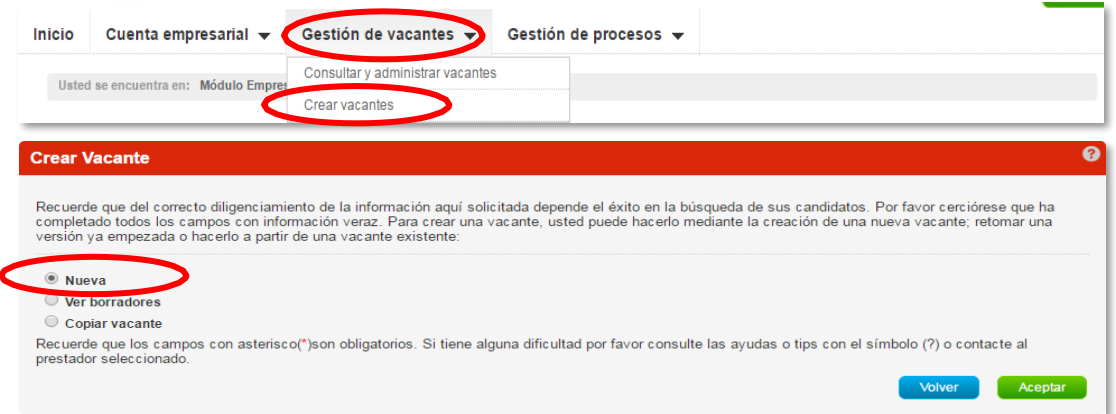

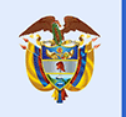

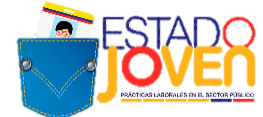

Una vez se genera la ventana para el registro de los datos de la vacante, la plataforma solicita la siguiente información:

#### **\*Nombre de la vacante:** debe iniciar como **Estado joven + Practicante + el área de Formación**

#### *Ejemplos*

- *Estado Joven Practicante en Ciencias administrativas, económicas o contables.*
- *Estado Joven Practicante en Ciencias Humanas*
- *Estado Joven Practicante en Administración de Empresas*
- *Estado Joven Practicante en Derecho*

#### **\*Persona que solicita el cargo:** se registra el nombre del responsable junto con el área Solicitante

#### *Ejemplos*

- *Vilma Patricia Ferreira- Subdirección de Desarrollo Humano*
- *Cristina Morales-Subdirección de Promoción*
- *Isabel Quintero-Subdirección de recursos Humanos*

#### **\*Cargo equivalente:** se selecciona mínimo 1 y máximo 3 categorías relacionadas al área de interés ocupacional

#### *Ejemplos*

- *Economía*
- *Administración de Empresas*
- *Contaduría*
- *Psicología*
- *Trabajador Social*

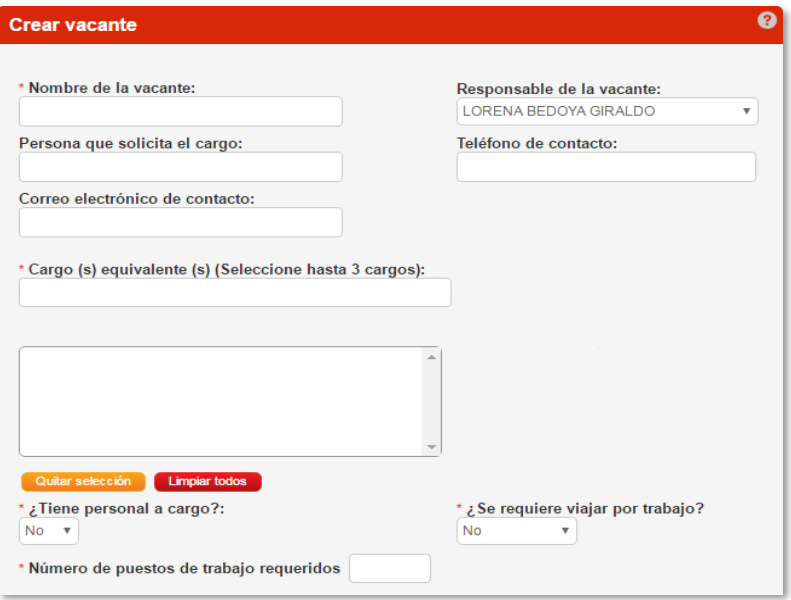

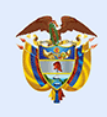

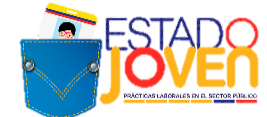

**\*Descripcion de la vacante:** se debe comenzar con Estado Joven y detallar el perfil, condiciones de la vacante, horas y observaciones .

#### *Ejemplo:*

*Plaza: Estado Joven Practicante de Psicología, Ingeniería Industrial, Administración*

*Entidad Publica: Departamento Administrativo de La Función Pública/ Dirección de Empleo Público*

*Experiencia: No requiere.*

*Formación: Psicología, Ingeniería Industrial, Administración*

*Conocimientos Adicionales: Paquete Office-Excel*

#### *Actividades a realizar:*

*1. Elaboración de un documento de estado del arte de las competencias laborales del sector privado en contraste con las competencias laborales del sector público Colombiano de los últimos 5 años.* 

*2. Investigación, análisis y elaboración de un documento sobre las competencias laborales en el sector público y privado.*

*3. Elaboración de un documento de buenas prácticas en al menos 3 países sobre las competencias laborales del sector público.*

*4. Elaboración de documento final con la comparación de las competencias laborales en el sector privado con las del sector público Colombiano.*

*5. Participar en el piloto de competencias laborales en desarrollo por parte de la Función Pública y la ESAP*

*Jornada: Tiempo Completo 38 Horas Semanales*

*Horario: Disponibilidad de Tiempo/Sujeto a la entidad*

*Duración de la Práctica: 5 Meses*

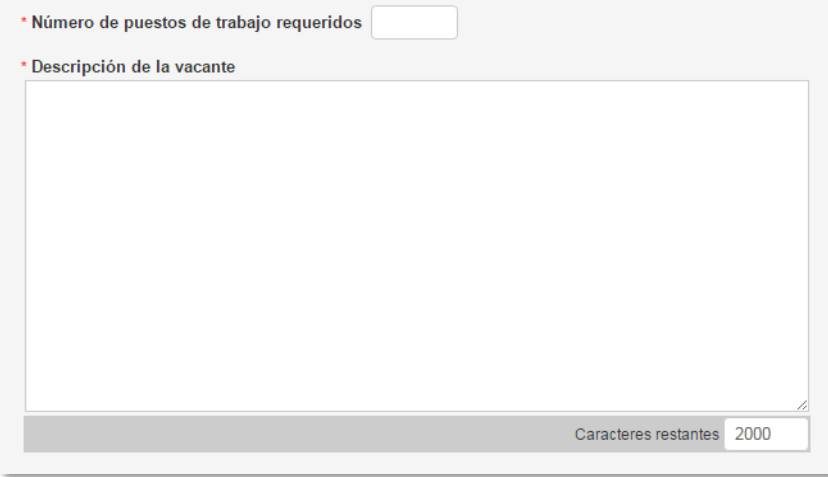

**\* Minimo nivel de estudio:** en este campo siempre se selecciona **Universitario** en la lista desplegable y

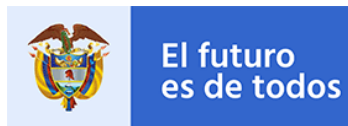

Gobierno de Colombia

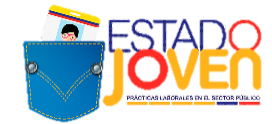

\* **Graduado**: NO

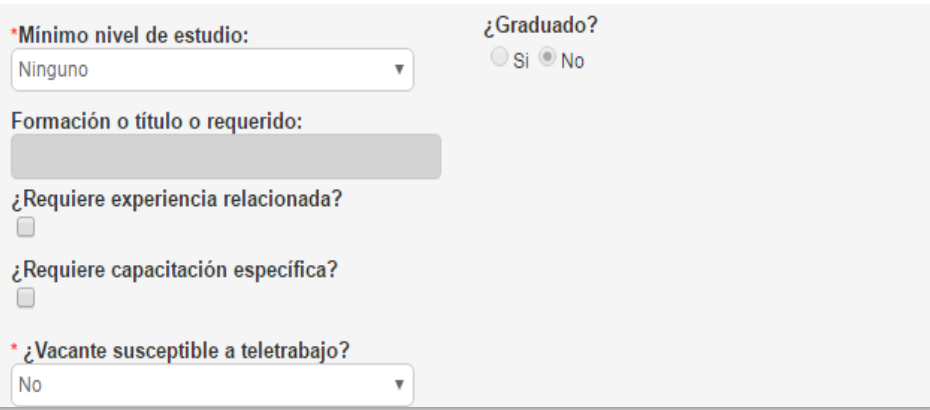

**\* Fecha de envío de candidatos:** se debe establecer las fechas, de acuerdo con el cronograma de las convocatorias de postulación de estudiantes.

**\*Tipo de Contrato:** seleccionar "OTRO"

**\*Salario Mensual:** seleccionar la opción "1 SMLV"

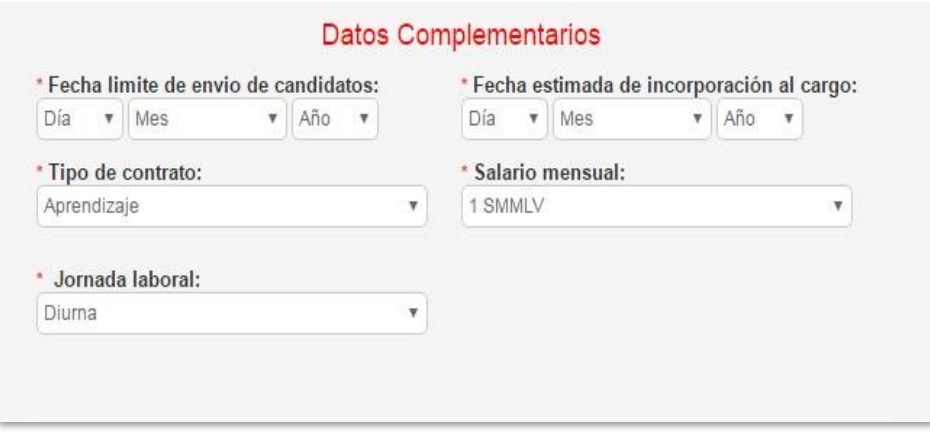

Finalizado el diligenciamiento de la información de la vacante se hace click en **Guardar.**

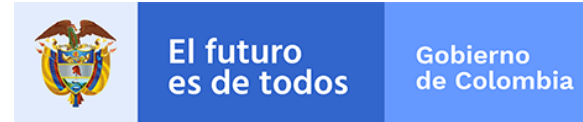

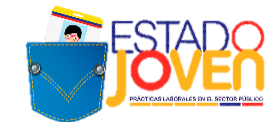

#### **3. APROBACIÓN Y PUBLICACIÓN DE LAS PLAZAS DE PRÁCTICA**

Para realizar la aprobación y publicación de la plaza, el asesor de la CCF ingresará por **Notificaciones y alarmas** y a continuación **Vacantes registradas pendientes:**

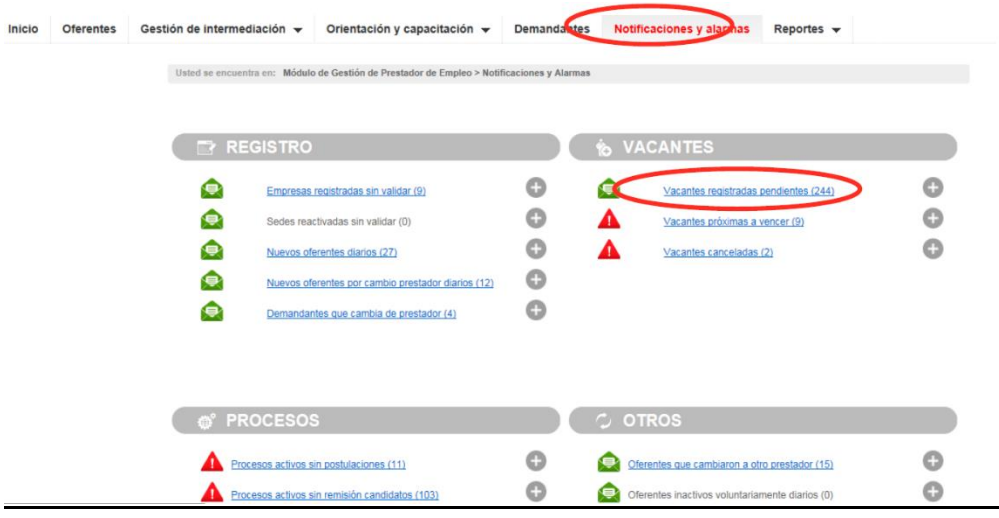

Se procede a identificar la plaza registrada y se ingresa a través del botón gestionar:

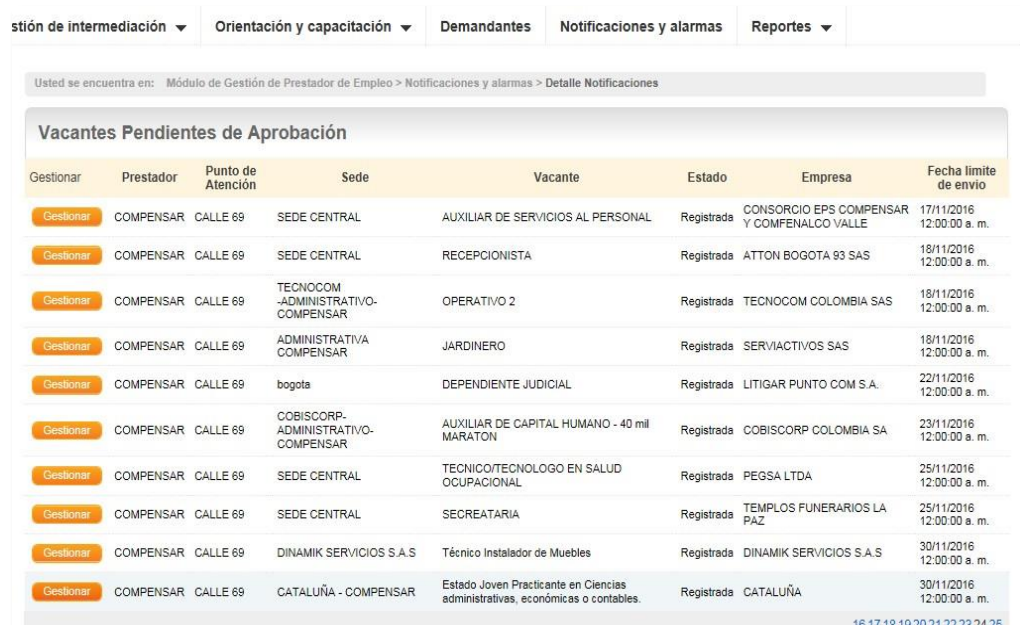

Al ingresar aparecen los datos de la vacante. Se debe seleccionar:

**\* Programa del gobierno:** SI - **Estado Joven**.

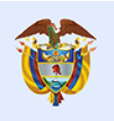

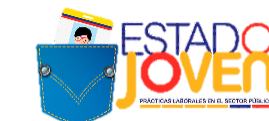

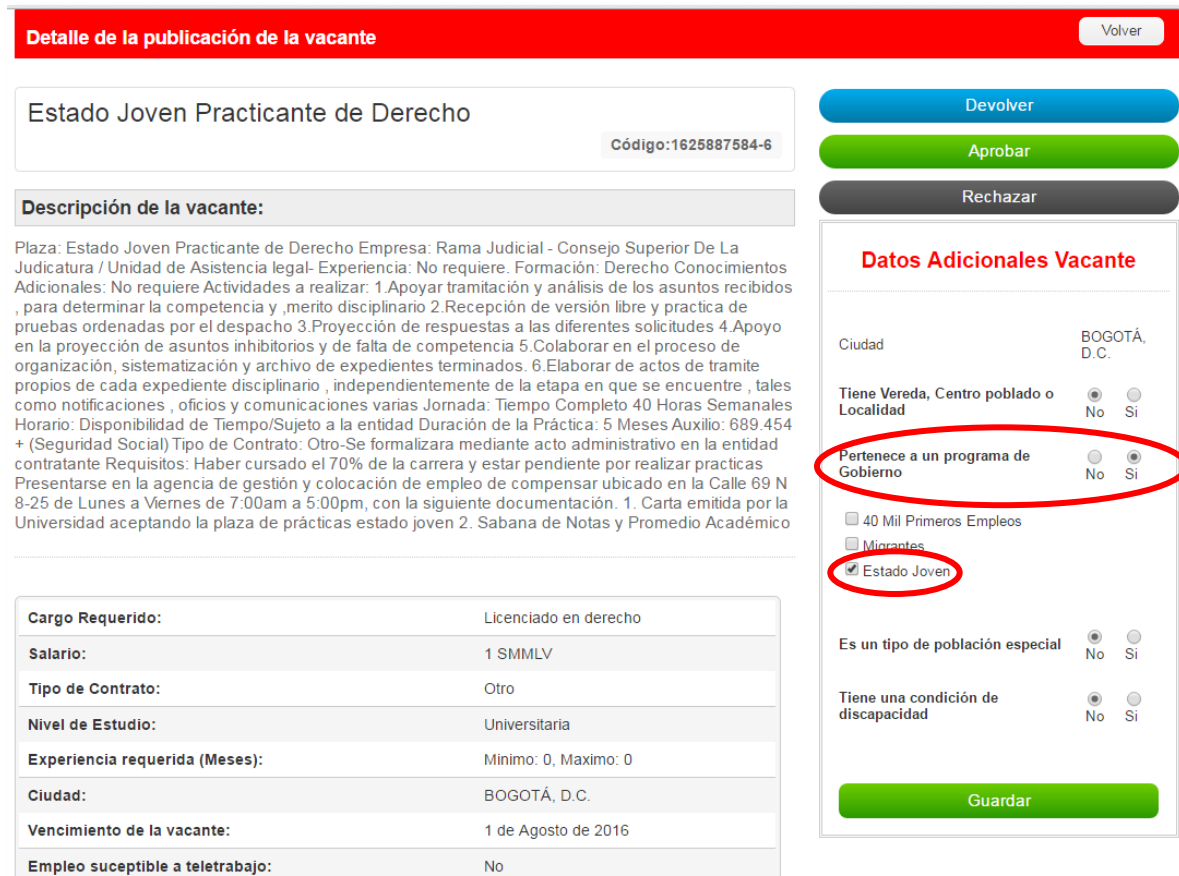

Antes de aprobar la vacante se debe garantizar que la información en la descripción de la vacante este completa y cumpla con los requisitos establecidos para la publicación.

Por último **Guardar y Aprobar.**